# **Инструкция по заполнению бланков итогового собеседования**

Страниц: 9

Москва 2024

# **Аннотация**

<span id="page-1-0"></span>Настоящий документ определяет порядок заполнения бланков итогового собеседования по русскому языку.

## **Оглавление**

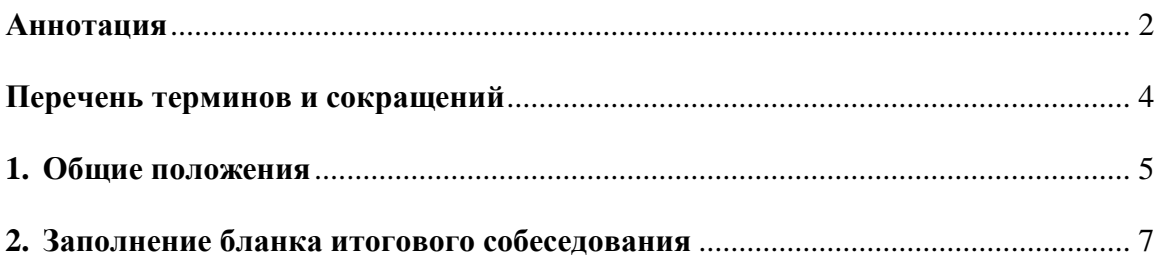

## <span id="page-3-0"></span>**Перечень терминов и сокращений**

В Таблице №1 представлен перечень сокращений, присутствующих в документе.

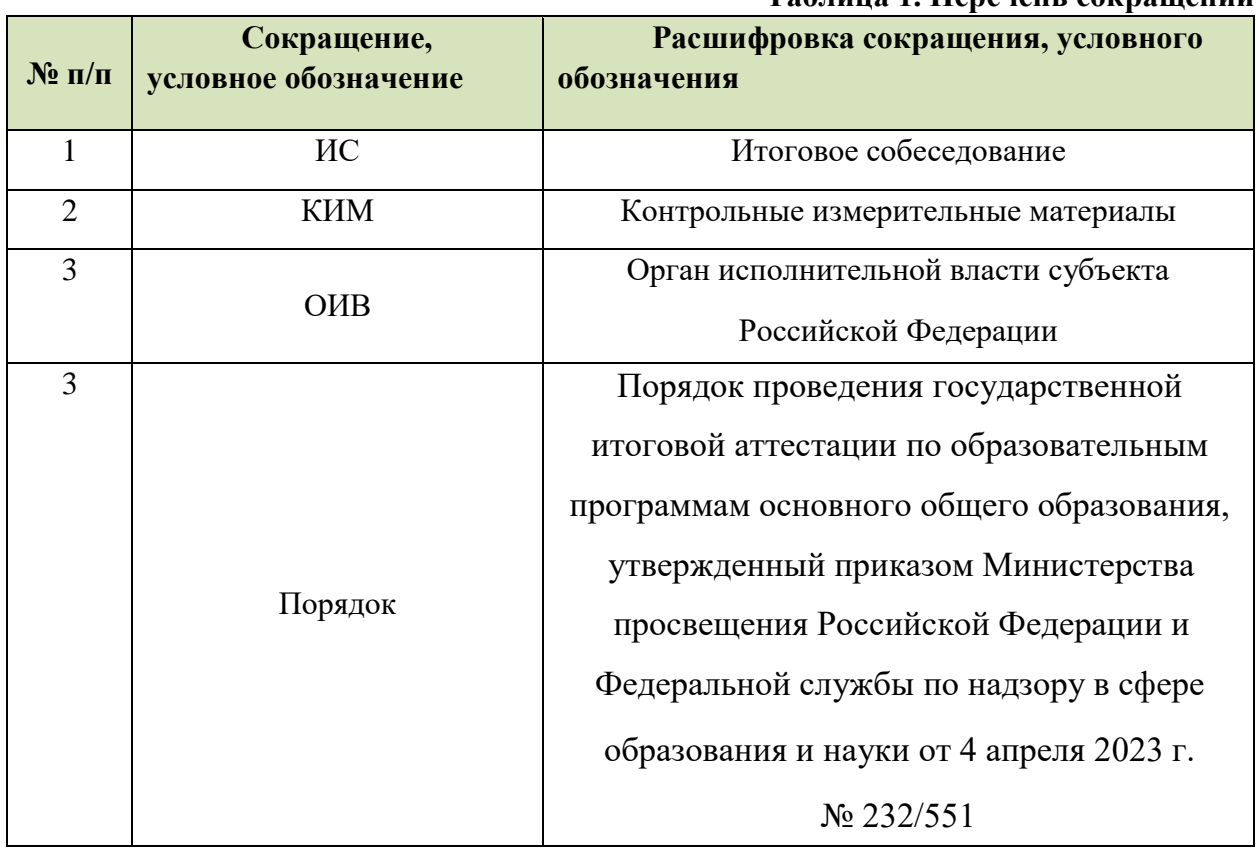

#### **Таблица 1. Перечень сокращений**

### <span id="page-4-0"></span>**1. Общие положения**

Для обработки материалов итогового собеседования по русскому языку при помощи АИС «ГИА» применяются бланки ИС.

Бланк является машиночитаемой формой, имеет размер 210 мм×297 мм (А4).

Бланк ИС заполняется яркими черными чернилами. Допускается использование только гелевой или капиллярной ручки. **В случае отсутствия у участника указанных ручек и использования, вопреки настоящим правилам, шариковой ручки, контур каждого символа при заполнении необходимо аккуратно обводить 2-3 раза, чтобы исключить «проблески» по линии символов.**

Участник ИС должен вписывать каждую цифру и букву во всех заполняемых полях регистрационной части бланка, тщательно копируя образец ее написания из строки с образцами написания символов, расположенной в верхней части бланка ИС. Небрежное написание символов может привести к тому, что при автоматизированной обработке символ может быть распознан неправильно.

Каждое поле в регистрационной части бланка заполняется, начиная с первой позиции (в том числе и поля для занесения фамилии, имени и отчества участника ИС). Если участник не имеет информации для заполнения поля, он должен оставить его пустым (не делать прочерков).

Категорически запрещается:

- делать в полях бланков, вне полей бланков или в полях, заполненных типографским способом, какие-либо записи и пометки, не относящиеся к содержанию полей бланков;
- использовать для заполнения бланков цветные ручки вместо черной, карандаш (даже для черновых записей на бланках), средства для исправления внесенной в бланки информации («замазку» и др.).

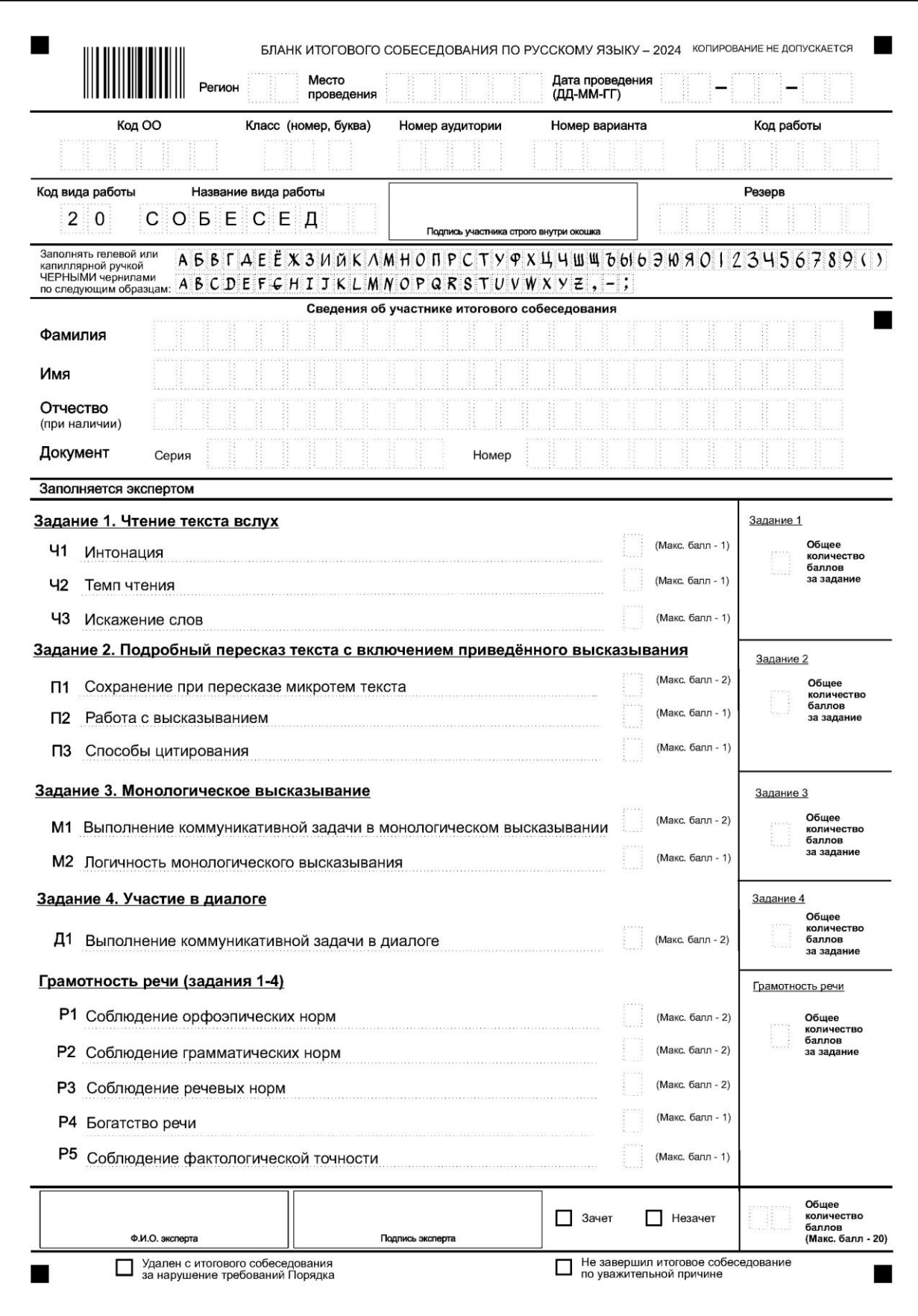

### **Рисунок 1. Образец бланка итогового собеседования**

## <span id="page-6-0"></span>**2. Заполнение бланка итогового собеседования**

### **Регистрационные данные**

В верхней (регистрационной) части бланка ИС заполняются следующие поля:

- Дата проведения экзамена (ДД-ММ-ГГ);
- Номер региона;
- Место проведения;
- Код образовательного учреждения;
- Номер и буква класса (если есть);
- Номер аудитории;
- Номер варианта (номер варианта указан на листах с заданиями КИМ);
- Подпись участника ИС (должна помещаться в отведенном для нее поле);
- Поле Резерв (**Важно!!!** Для корректной обработки бланка ИС участника с ОВЗ на уровне РЦОИ, ОО необходимо заполнить поле «Резерв» бланка ИС внесением числового значения «**22**» (**см. Рисунок 2**));
- Фамилия;
- Имя;
- Отчество (при наличии);
- Реквизиты документа, удостоверяющего личность (серия (если есть), номер (только цифры));

#### *Примечание:*

*Поля «Номер аудитории» и «Номер варианта» заполняются в аудитории проведения организатором-собеседником.*

| Место<br>Регион<br>проведения                                                              | БЛАНК ИТОГОВОГО СОБЕСЕДОВАНИЯ ПО РУССКОМУ ЯЗЫКУ - 2024<br>Дата проведения<br>(ДД-ММ-ГГ) | КОПИРОВАНИЕ НЕ ДОПУСКАЕТСЯ                                                                     |
|--------------------------------------------------------------------------------------------|-----------------------------------------------------------------------------------------|------------------------------------------------------------------------------------------------|
| Код ОО<br>Класс (номер, буква)                                                             | Номер варианта<br>Номер аудитории                                                       | Код работы                                                                                     |
|                                                                                            | and in                                                                                  |                                                                                                |
| Код вида работы<br>Название вида работы<br>СОБЕСЕД<br>$2 \ 0$                              | Подпись участника строго внутри окошка                                                  | Резерв                                                                                         |
| Заполнять гелевой или<br>капиллярной ручкой<br>ЧЕРНЫМИ чернилами<br>по следующим образцам: | A B C D E F C H I J K L M N O P Q R S T U V W X Y Z, -;                                 | $A B B \Gamma A E E X 3 U A K \Lambda M H O \Gamma P C T Y P X 44 U W 5016 31080 123456789(1)$ |

**Рисунок 2. Заполнение поля «Резерв» для участников с ОВЗ** 

#### **Внесение баллов по критериям в бланк итогового собеседования**

В правой части бланка ИС расположены поля для внесения баллов по критериям оценивания (**Рисунок 1**). Количество полей для заполнения в бланке ИС равно 14, баллы для критериев оценивания Ч1, Ч2, Ч3, П2, П3, М2, Р4, Р5 проставляются в диапазоне от 0 до 1, для критериев оценивания  $\Pi1, M1, \Pi1, P1, P2, P3$ , который имеет диапазон от 0 до 2. Максимальное количество баллов за выполнение всей работы – 20. Поля заполняются гелевой или капиллярной ручкой с чернилами черного цвета. Символы должны быть поставлены четко внутри квадрата. Небрежное написание символов может привести к тому, что при автоматизированной обработке символ будет не распознан или распознан неправильно.

Обращаем Ваше внимание, что в ситуации, когда участник не приступил к выполнению двух и более заданий (данные задания отмечаются символом 0), то по всем критериям оценивания «Грамотность речи» проставляется 0 баллов.

После внесения баллов по критериям оценивания необходимо посчитать сумму баллов и заполнить поле «Общее количество баллов. Зачёт выставляется участникам, набравшим не менее 10 баллов. Для участников с ОВЗ минимальный порог для проставления отметки «Зачет» определён в Порядке проведения итогового собеседования на территории Сахалинской области.

**!** Обращаем ваше внимание, что в нижней части бланка присутствуют метки «Удален с итогового собеседования за нарушения требований Порядка» и «Не завершил итоговое собеседование по уважительной причине» (См. Рисунок 3).

Данные метки заполняется экспертом, если участник нарушил требования Порядка,

либо не завершил итоговое собеседование по уважительной причине.

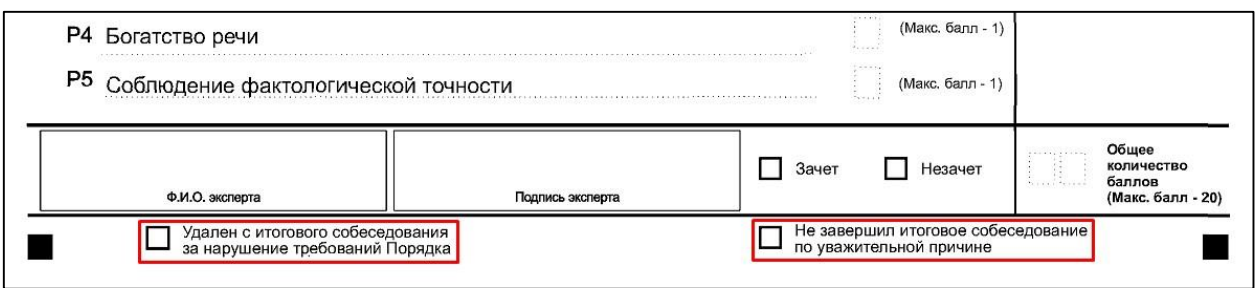

### **Рисунок 3. Метка на бланке итогового собеседования**

При возникновении необходимости данная метка заполняется символом «**х**» (крестик).